## eVidyalaya Half Yearly Report

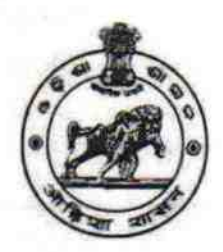

 $1408$ 

0

0

April

yes

Alo

Department of School & Mass Education, Govt. of Odisha

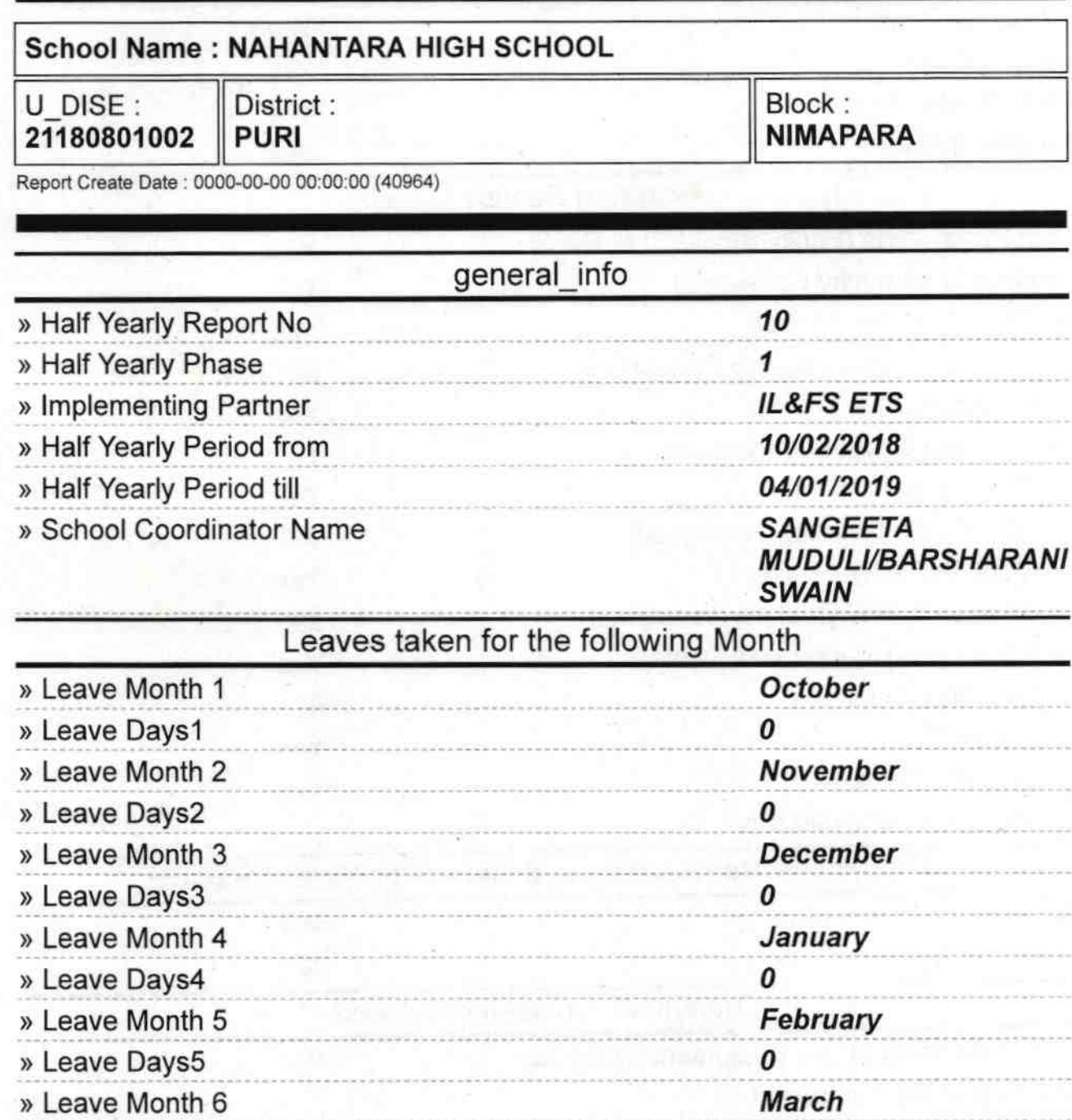

) Action after 4 working days are over for Equipment Training Details

Equipment Downtime Details

» Leave Days6 > Leave Month 7

> Leave DaysT

» Equipment are in working condition?

> Downlime > 4 Working Days

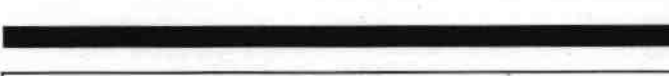

» Refresher training Conducted

» Refresher training Conducted Date

» If No; Date for next month

yes

23/01/2019

¥

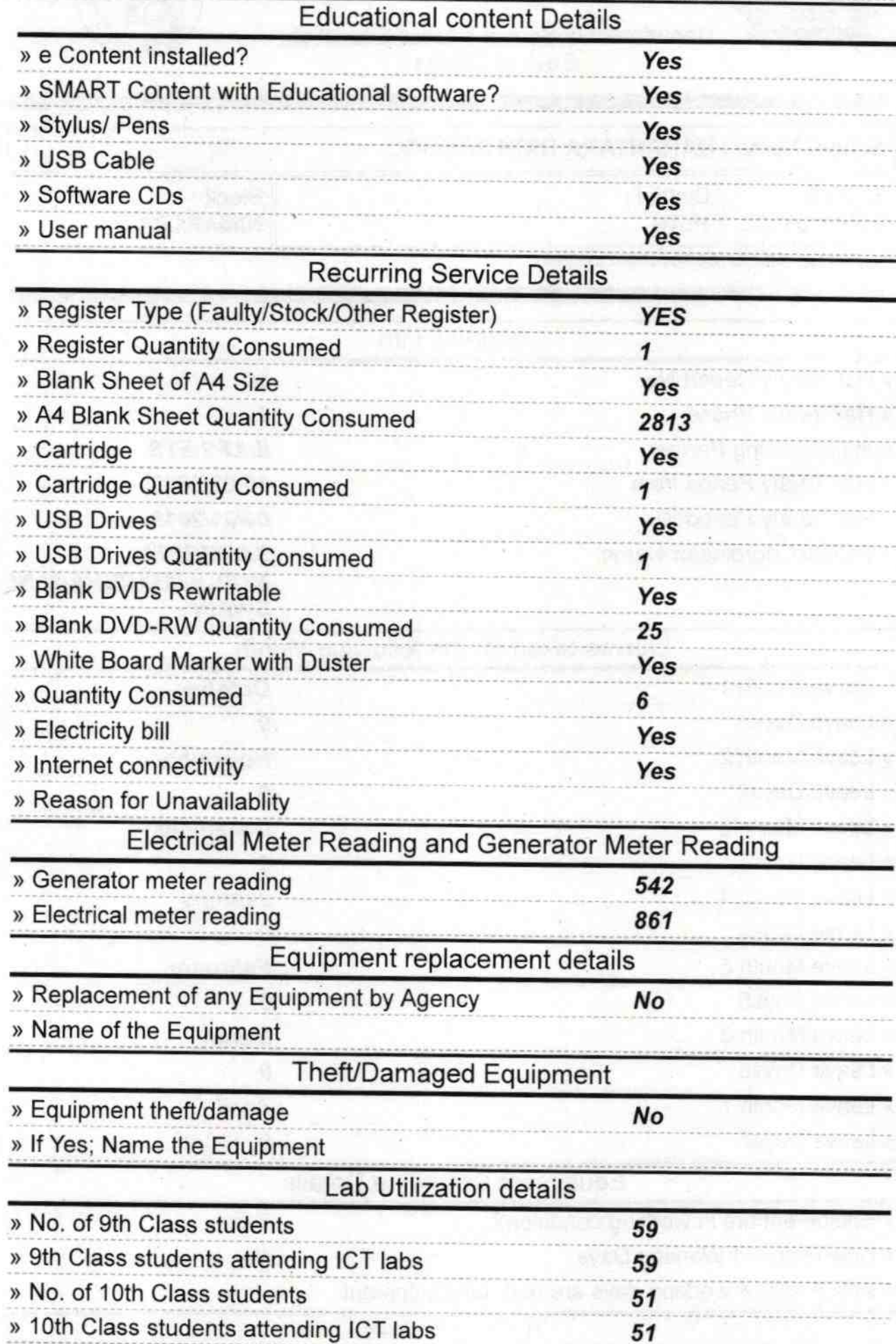

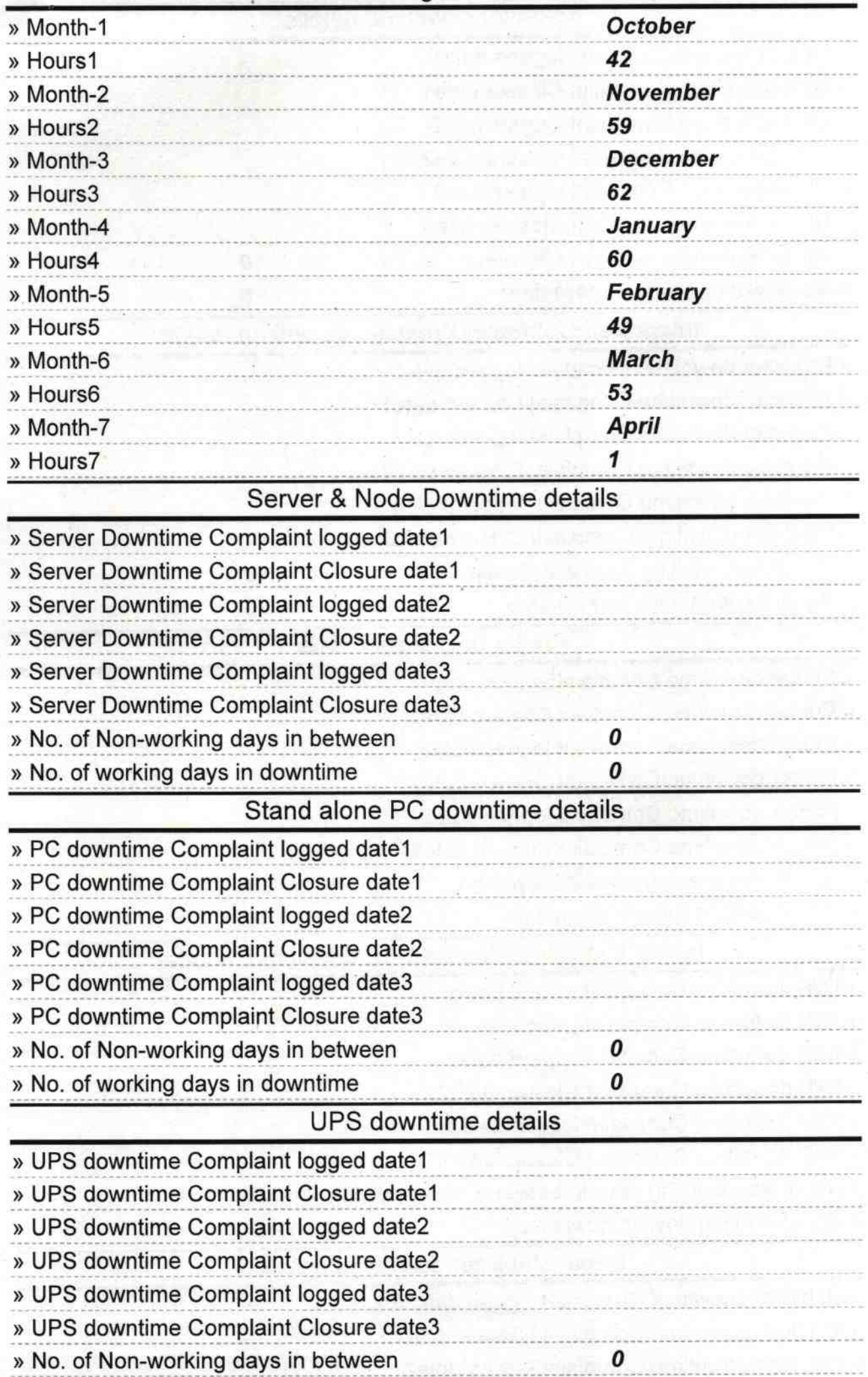

## No. of hours for the following month lab has been utilized

» No. of working days in downtime

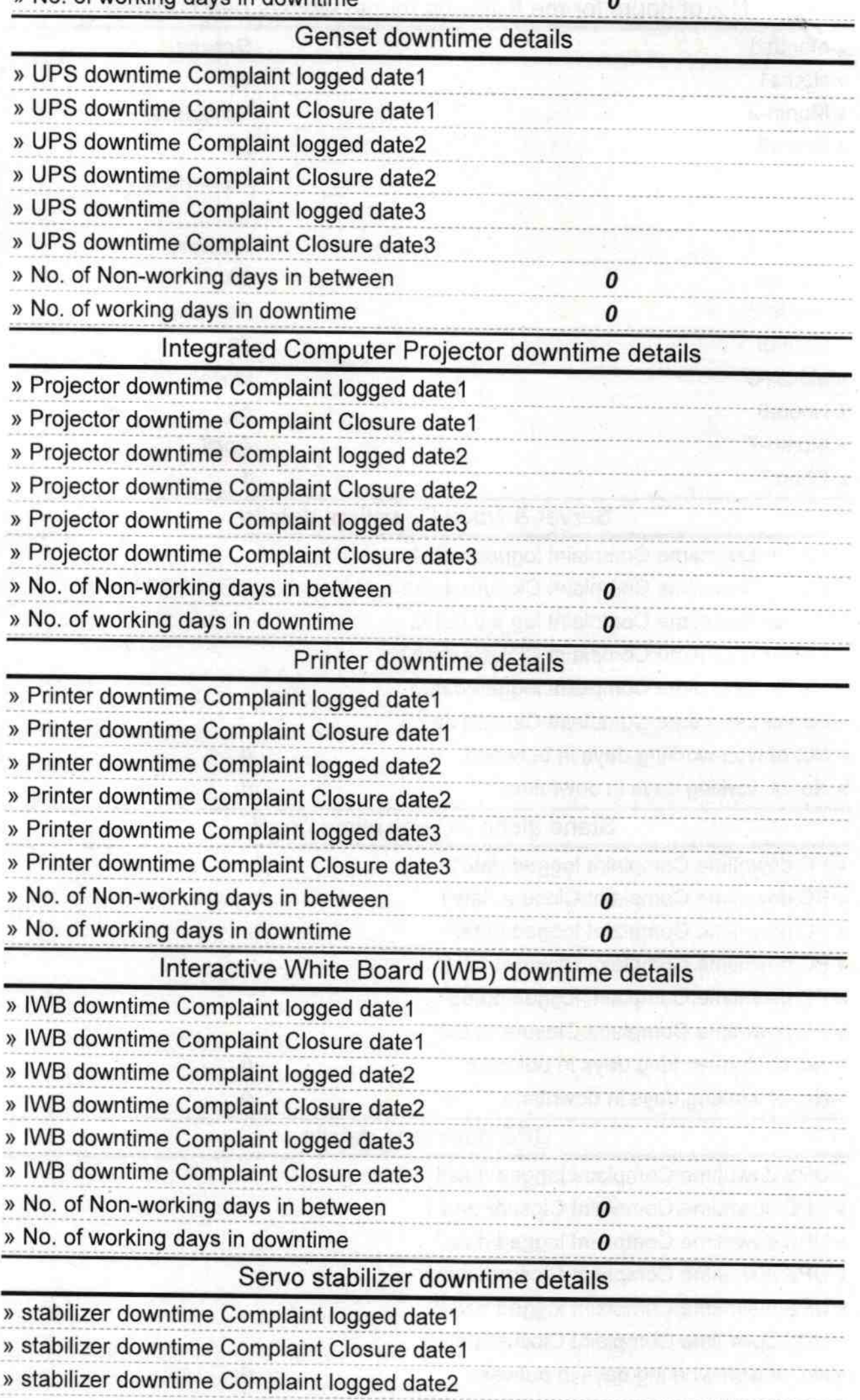

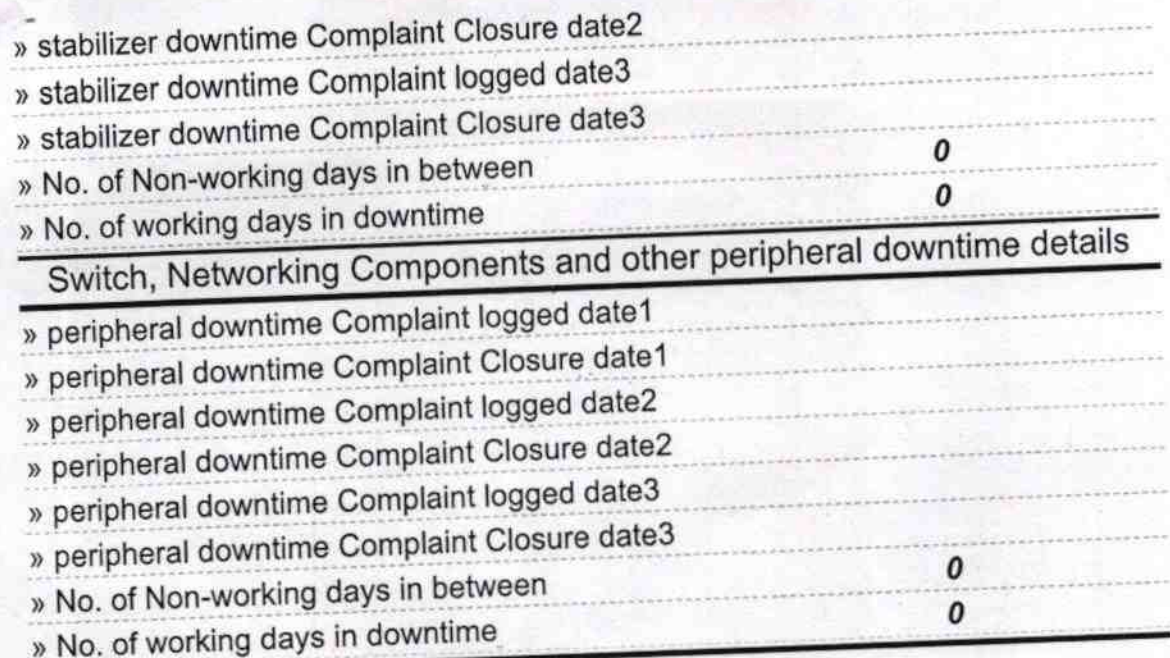

 $N3d2$ 

Weadmaster<br>Signature of Medal MightSchindtress with Seal